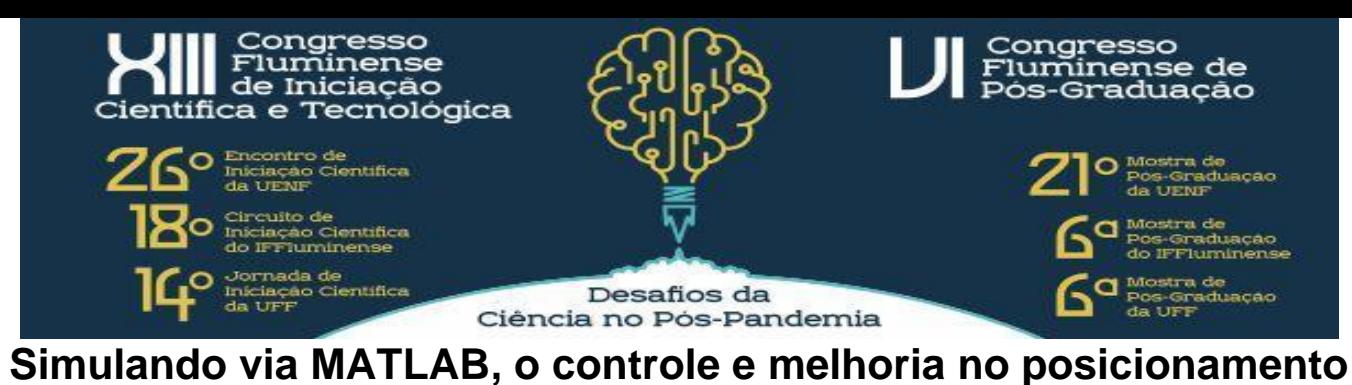

**de sensores**

## **ultrassônicos usados em movimentos de aquisição sísmica em laboratório.**

*Adriano gatti moreira, Noemí zorantes cerqueira,, Selene dias ricardo de andrade.*

A aquisição sísmica para a exploração é baseada na obtenção de dados por propagação de ondas vibracionais, refletindo diferentes acústicas de acordo com o sedimento. O controle do posicionamento de sensores ultrassônicos é de extrema relevância, uma vez que é possível representar em laboratório, utilizando modelos reduzidos com propriedades semelhantes à das rochas e com altas frequências de modulação. A precisão no posicionamento desses sensores, irá auxiliar a análises de dados sísmicos visto que os resultados em laboratório se assemelham aos obtidos em aquisição sísmica de campo, muito utilizada na área do óleo e gás. Esse projeto tem como objetivo, o controle preciso dos sensores que serão movimentados por servomecanismo controlados via MATLAB. Os Servomotores podem controlar a velocidade e posicionamento do eixo de um motor a partir da realimentação do sinal medido por um sensor que está acoplado ao eixo deste motor e um controlador específico. Nesses experimentos foram usados dois kits de servomecanismo: o da MINIPA ED-4400B e o KIT D1750 JL Create, uma placa conversora A/D e D/A para aquisição de dados: USB-6009 que foi conectada ao computador. Estes componentes foram interligados para enviar uma tensão necessária ao funcionamento do motor e no computador foi possível registrar um gráfico com a tensão recebida da posição do motor. Foram empregadas as funções STEP para gerar a entrada degrau e Scope para criar estes gráficos da tensão recebida, em função do tempo. Antes de elaborarmos um programa que realize o controle do motor em malha fechada, é necessário estabelecer uma relação entre a tensão fornecida e o giro do motor, sendo feito em um dos experimentos. Neste, a placa envia de 0 a 5 volts para motor, fornecendo 1 volt que permanece estático, constituindo assim a sua zona-morta. Com os ensaios no laboratório foram observados os seguintes dados: aplicando 2 volts ocorre uma rotação de 2.5 graus, 3 volts rotação de 5 graus, 4 volts rotação de 7.5 graus e 5 V rotação de 15 graus.

*Instituição do Programa de IC, IT ou PG: IT Fomento da bolsa (quando aplicável): CNpq* 

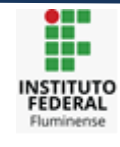

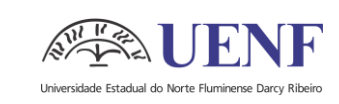

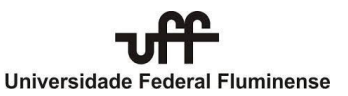